## Partial Week Full Funding Attendance Tracking

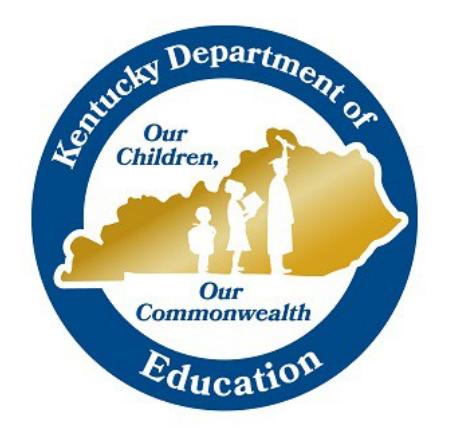

Garnetta Barnette

## Student Tracking Branch

Division of District Support Services

2017

Full Funding Attendance Tracking

To track attendance for a student with an IEP that states they are only required to attend school for a partial week and receive full funding:

Set up an attendance code of PW: Partial Week as shown in the screenshot below.

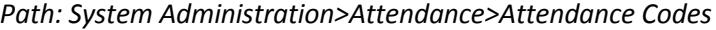

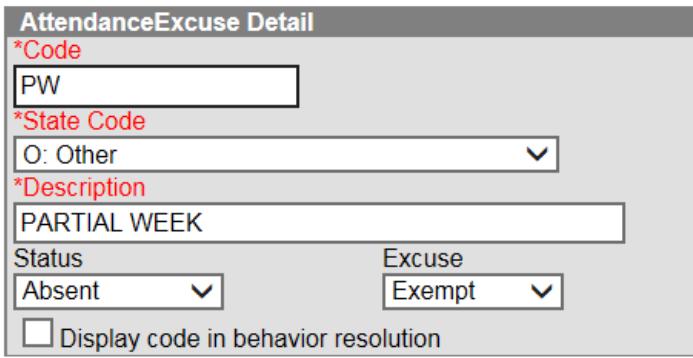

In the example below, the student's IEP says the student will come to school Monday, Tuesday, Thursday and Friday. The student should be marked with the Partial Week attendance code for every Wednesday during the effective dates of the IEP. This will prevent the classroom teacher from marking the student absent on Wednesdays when the student isn't expected to be in class.

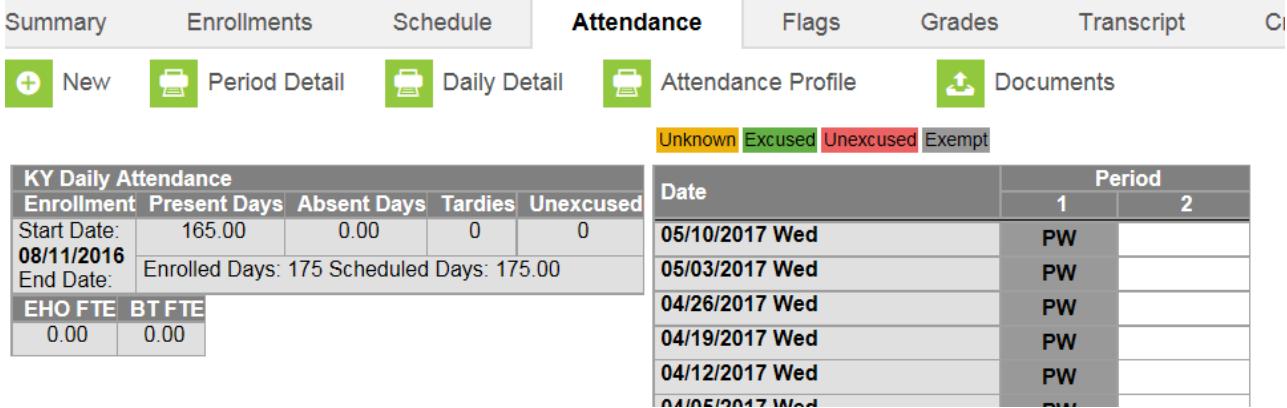

## **Review the Data**

On a regular basis, weekly or monthly, review the student's attendance to see if adjustments need to be made to the PW days. If the student is absent all week due to illness, the district would not be entitled to any funding for that Wednesday. The partial week attendance code should be changed on that Wednesday to reflect the appropriate code for the student's actual attendance, such as absent excused due to illness.

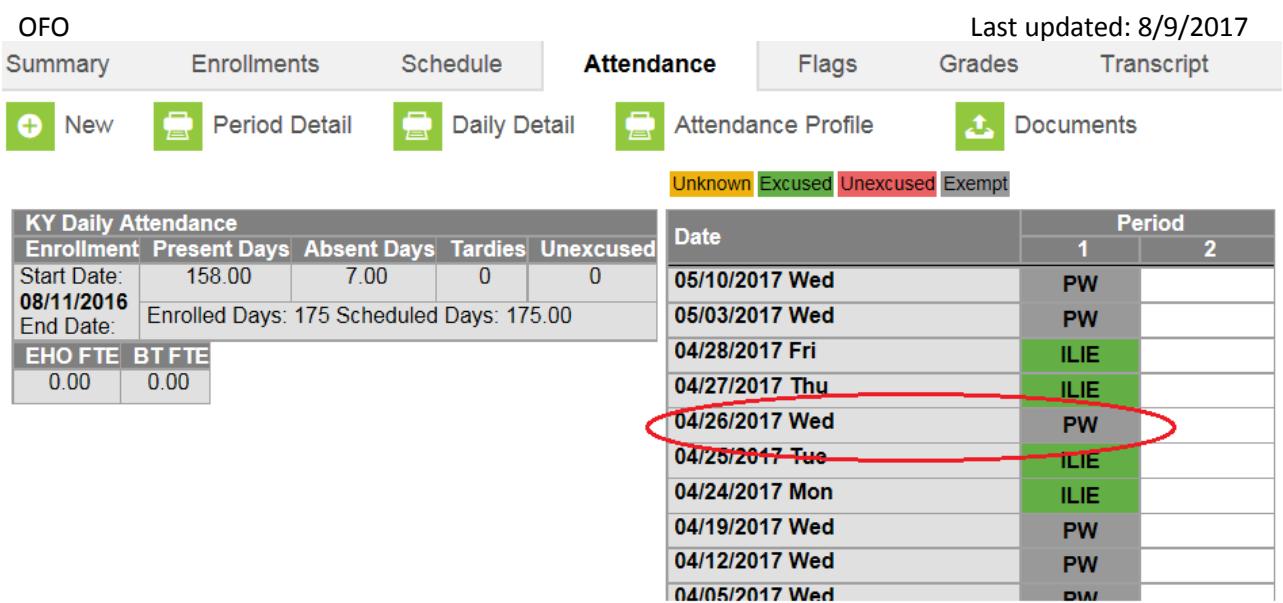

The student's record should look like this after the correction:

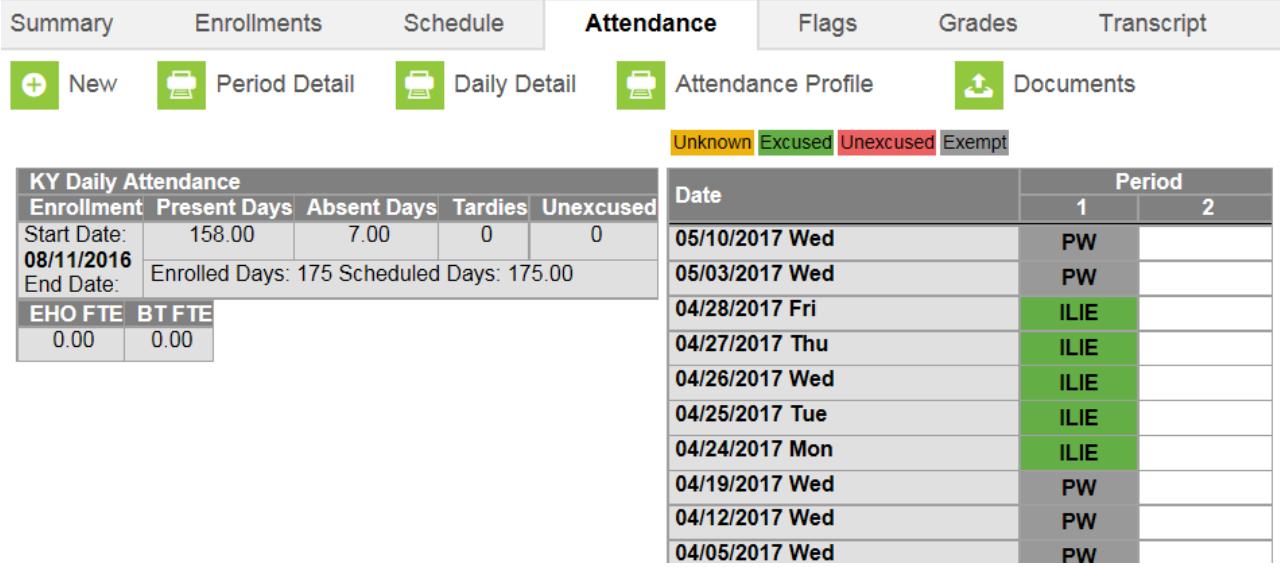